Subject: [FIXED] I want to do simulation for pid It is showing warning and error at the time of running Posted by Shyam Kumar on Thu, 11 Jul 2013 17:21:06 GMT

View Forum Message <> Reply to Message

[shyam@shyam-va](https://forum.gsi.de/index.php?t=rview&th=3923&goto=14950#msg_14950)io:[~/fairsoft/panda](https://forum.gsi.de/index.php?t=post&reply_to=14950)root/macro/pid\$ root -l run\_sim\_sttcombi\_dpm.C root [0]

Processing run\_sim\_sttcombi\_dpm.C...

FairRootManager::OpenOutFile("points\_sttcombi.root")

Warning in <TStreamerInfo::BuildCheck>:

The StreamerInfo of class PndSciT read from file params\_sttcombi.root

has the same version (=3) as the active class but a different checksum.

You should update the version to ClassDef(PndSciT,4).

Do not try to write objects with the current class definition,

the files will not be readable.

Warning in <TStreamerInfo::CompareContent>: The following data member of the in-memory layout version 3 of class 'PndSciT' is missing from the on-file layout version 3:

PndGeoSciTPar\* par; //

Warning in <TStreamerInfo::CompareContent>: The following data member of the in-memory layout version 3 of class 'PndSciT' is missing from the on-file layout version 3:

Int\_t fTrackID; //

Warning in <TStreamerInfo::CompareContent>: The following data member of the in-memory layout version 3 of class 'PndSciT' is missing from the on-file layout version 3:

Int\_t fVolumeID; //

Warning in <TStreamerInfo::CompareContent>: The following data member of the in-memory layout version 3 of class 'PndSciT' is missing from the on-file layout version 3:

Int\_t fEventID; //

Warning in <TStreamerInfo::CompareContent>: The following data member of the in-memory layout version 3 of class 'PndSciT' is missing from the on-file layout version 3:

TLorentzVector fPosIn; //

Warning in <TStreamerInfo::CompareContent>: The following data member of the in-memory layout version 3 of class 'PndSciT' is missing from the on-file layout version 3:

TLorentzVector fMomIn; //

Warning in <TStreamerInfo::CompareContent>: The following data member of the in-memory layout version 3 of class 'PndSciT' is missing from the on-file layout version 3:

TLorentzVector fPosOut; //

Warning in <TStreamerInfo::CompareContent>: The following data member of the in-memory layout version 3 of class 'PndSciT' is missing from the on-file layout version 3:

TLorentzVector fMomOut; //

Warning in <TStreamerInfo::CompareContent>: The following data member of the in-memory layout version 3 of class 'PndSciT' is missing from

the on-file layout version 3:

Double32\_t fTime; //

Warning in <TStreamerInfo::CompareContent>: The following data member of the in-memory layout version 3 of class 'PndSciT' is missing from the on-file layout version 3:

Double32\_t fLength; //

Warning in <TStreamerInfo::CompareContent>: The following data member of the in-memory layout version 3 of class 'PndSciT' is missing from the on-file layout version 3:

Double\_t fELoss; //

Warning in <TStreamerInfo::CompareContent>: The following data member of the in-memory layout version 3 of class 'PndSciT' is missing from the on-file layout version 3:

Int\_t fPosIndex; //

Warning in <TStreamerInfo::CompareContent>: The following data member of the in-memory layout version 3 of class 'PndSciT' is missing from the on-file layout version 3:

Int\_t pvId; //

Warning in <TStreamerInfo::CompareContent>: The following data member of the in-memory layout version 3 of class 'PndSciT' is missing from the on-file layout version 3:

TClonesArray\* fSciTCollection; //

Warning in <TStreamerInfo::BuildCheck>:

 The StreamerInfo of class PndMdt read from file params\_sttcombi.root has the same version (=1) as the active class but a different checksum.

You should update the version to ClassDef(PndMdt,2).

Do not try to write objects with the current class definition,

the files will not be readable.

Warning in <TStreamerInfo::CompareContent>: The following data member of the in-memory layout version 1 of class 'PndMdt' is missing from the on-file layout version 1:

Int\_t fPosIndex; //

Warning in <TStreamerInfo::CompareContent>: The following data member of the in-memory layout version 1 of class 'PndMdt' is missing from the on-file layout version 1:

Float\_t fELoss; //

Warning in <TStreamerInfo::CompareContent>: The following data member of the in-memory layout version 1 of class 'PndMdt' is missing from the on-file layout version 1:

TLorentzVector fPos; //

Warning in <TStreamerInfo::CompareContent>: The following data member of the in-memory layout version 1 of class 'PndMdt' is missing from the on-file layout version 1:

TLorentzVector fMom; //

Warning in <TStreamerInfo::CompareContent>: The following data member of the in-memory layout version 1 of class 'PndMdt' is missing from the on-file layout version 1:

Bool\_t fVerboseLevel; //

Warning in <TStreamerInfo::CompareContent>: The following data member of the in-memory layout version 1 of class 'PndMdt' is missing from the on-file layout version 1:

 $T$  ounly fill,  $\pi$ 

Warning in <TStreamerInfo::CompareContent>: The following data member of the in-memory layout version 1 of class 'PndMdt' is missing from the on-file layout version 1:

TString fBarrel; //

Warning in <TStreamerInfo::CompareContent>: The following data member of the in-memory layout version 1 of class 'PndMdt' is missing from the on-file layout version 1:

TString fEndcap; //

Warning in <TStreamerInfo::CompareContent>: The following data member of the in-memory layout version 1 of class 'PndMdt' is missing from the on-file layout version 1:

TString fMuonFilter; //

Warning in <TStreamerInfo::CompareContent>: The following data member of the in-memory layout version 1 of class 'PndMdt' is missing from

the on-file layout version 1:

TString fForward; //

Warning in <TStreamerInfo::BuildCheck>:

 The StreamerInfo of class PndFtof read from file params\_sttcombi.root has the same version (=2) as the active class but a different checksum. You should update the version to ClassDef(PndFtof,3).

Do not try to write objects with the current class definition,

the files will not be readable.

Warning in <TStreamerInfo::CompareContent>: The following data member of the in-memory layout version 2 of class 'PndFtof' is missing from the on-file layout version 2:

PndGeoFtofPar\* par; //

Warning in <TStreamerInfo::CompareContent>: The following data member of the in-memory layout version 2 of class 'PndFtof' is missing from the on-file layout version 2:

Int\_t fTrackID; //

Warning in <TStreamerInfo::CompareContent>: The following data member of the in-memory layout version 2 of class 'PndFtof' is missing from the on-file layout version 2:

Int\_t fVolumeID; //

Warning in <TStreamerInfo::CompareContent>: The following data member of the in-memory layout version 2 of class 'PndFtof' is missing from the on-file layout version 2:

Int\_t fEventID; //

Warning in <TStreamerInfo::CompareContent>: The following data member of the in-memory layout version 2 of class 'PndFtof' is missing from the on-file layout version 2:

TLorentzVector fPosIn; //

Warning in <TStreamerInfo::CompareContent>: The following data member of the in-memory layout version 2 of class 'PndFtof' is missing from the on-file layout version 2:

TLorentzVector fMomIn; //

Warning in <TStreamerInfo::CompareContent>: The following data member of the in-memory layout version 2 of class 'PndFtof' is missing from the on-file layout version 2:

TLorentzVector fPosOut; //

 $\alpha$  animg in  $\alpha$  following information. CompareContents: The following data member of the in-memory layout version 2 of class 'PndFtof' is missing from the on-file layout version 2:

TLorentzVector fMomOut; //

Warning in <TStreamerInfo::CompareContent>: The following data member of the in-memory layout version 2 of class 'PndFtof' is missing from the on-file layout version 2:

Double\_t fPLout; //

Warning in <TStreamerInfo::CompareContent>: The following data member of the in-memory layout version 2 of class 'PndFtof' is missing from the on-file layout version 2:

Double\_t fPLin; //

Warning in <TStreamerInfo::CompareContent>: The following data member of the in-memory layout version 2 of class 'PndFtof' is missing from the on-file layout version 2:

Double32\_t fTime; //

Warning in <TStreamerInfo::CompareContent>: The following data member of the in-memory layout version 2 of class 'PndFtof' is missing from the on-file layout version 2:

Double32\_t fLength; //

Warning in <TStreamerInfo::CompareContent>: The following data member of the in-memory layout version 2 of class 'PndFtof' is missing from the on-file layout version 2:

Double32\_t fELoss; //

Warning in <TStreamerInfo::CompareContent>: The following data member of the in-memory layout version 2 of class 'PndFtof' is missing from the on-file layout version 2:

Int\_t fPosIndex; //

Warning in <TStreamerInfo::CompareContent>: The following data member of the in-memory layout version 2 of class 'PndFtof' is missing from the on-file layout version 2:

Int\_t fpdgCode; //

Warning in <TStreamerInfo::CompareContent>: The following data member of the in-memory layout version 2 of class 'PndFtof' is missing from the on-file layout version 2:

Int\_t SiId;  $//$ 

Warning in <TStreamerInfo::CompareContent>: The following data member of the in-memory layout version 2 of class 'PndFtof' is missing from the on-file layout version 2:

Int\_t CId;  $//$ 

Warning in <TStreamerInfo::CompareContent>: The following data member of the in-memory layout version 2 of class 'PndFtof' is missing from the on-file layout version 2:

Int talld;  $//$ 

Warning in <TStreamerInfo::CompareContent>: The following data member of the in-memory layout version 2 of class 'PndFtof' is missing from the on-file layout version 2:

Int\_t beId; //

Warning in <TStreamerInfo::CompareContent>: The following data member of the in-memory layout version 2 of class 'PndFtof' is missing from

the on-file layout version 2:

Int\_t CpipeId; //

warning in Krolicanichino..CompareContent2. The following uata member of the in-memory layout version 2 of class 'PndFtof' is missing from the on-file layout version 2: Double t fcharge; // Warning in <TStreamerInfo::CompareContent>: The following data member of the in-memory layout version 2 of class 'PndFtof' is missing from the on-file layout version 2: Double\_t fmass; // Warning in <TStreamerInfo::CompareContent>: The following data member of the in-memory layout version 2 of class 'PndFtof' is missing from the on-file layout version 2: Double t fdist; // [INFO] Media file used: /home/shyam/fairsoft/pandaroot/geometry/media\_pnd.geo Info in (PndGeoHandling::Instance): Making a new instance using the framework. -I container name PndEmcGeoPar <l> PndDpmDirect initialization  $\langle$  > Momentum = 5 <l> Seed  $= 4138$ <l> Mode  $= 1$  $<$ I> Theta min = 2 Tmin= -3.04495133E-02 Tmax= -7.7836609 sig\_col 3.95907741E-03 sig inter 0.41664422 sig iexact -2.43103430E-02 sig had el 20.359825 sig had p 13.508554 [INFO ] ============== FairRunSim: Initialising simulation run =============== Info in <TGeoManager::TGeoManager>: Geometry FAIRGeom, FAIR geometry created -I- FairGeoMedia Read media -I container name PndEmcDigiPar -I container name PndEmcDigiNonuniformityPar initialisation for run id 1605561810 [ERROR ] init() PndEmcGeoPar not initialized [ERROR ] init() PndSensorNamePar not initialized

PndEmcDigiPar initialized from Ascii file

[ERROR ] init() PndEmcDigiNonuniformityPar not initialized

Error in <FairRuntimeDb::initContainers()>: Error occured during initialization

[INFO ] PndFieldMap: Reading field map from ROOT file

/home/shyam/fairsoft/pandaroot/input/TransMap.0406.root

[INFO ] PndFieldMap: Reading field map from ROOT file

/home/shyam/fairsoft/pandaroot/input/DipoleMap1.0406.root

[INFO ] PndFieldMap: Reading field map from ROOT file /home/shyam/fairsoft/pandaroot/input/DipoleMap2.0406.root

[INFO ] PndFieldMap: Reading field map from ROOT file

/home/shyam/fairsoft/pandaroot/input/SolenoidMap1.root

[INFO ] PndFieldMap: Reading field map from ROOT file

/home/shyam/fairsoft/pandaroot/input/SolenoidMap2.root

[INFO ] PndFieldMap: Reading field map from ROOT file

/home/shyam/fairsoft/pandaroot/input/SolenoidMap3.root [INFO ] PndFieldMap: Reading field map from ROOT file /home/shyam/fairsoft/pandaroot/input/SolenoidMap4.root [INFO ] -------------- Standard Config is called ------------------------------------ Loading Geant3 libraries ... Loading Geant3 libraries ... finished MZSTOR. ZEBRA table base TAB(0) in /MZCC/ at adr 1035807095 3DBD2977 HEX MZSTOR. Initialize Store 0 in /GCBANK/ with Store/Table at absolute adrs 1035830021 1035807095 HEX 3DBD8305 3DBD2977 HEX 59F2 0 relative adrs 23026 0 with 1 Str. in 2 Links in 5300 Low words in 4999970 words. This store has a fence of 16 words. MZLOGL. Set Log Level 0 for store 0 1\*\*\*\*\* GEANT Version 3.21/11 Released on 100298 0\*\*\*\*\* Correction Cradle Version 0.1100 MZDIV. Initialize Division Constant in Store 0 NW/NWMAX= 20004000000, MODE/KIND= 1 2 Division 20 initialized. MZLINK. Initialize Link Area /GCLINK/ for Store 0 NL/NS= 20 20 MZLINK. Initialize Link Area /GCSLNK/ for Store 0 NL/NS= 100 100 -I- G3Config: Geant3 with TGeo has been created. SetCuts Macro: Setting Processes.. SetCuts Macro: Setting cuts.. Info in <TGeoManager::SetTopVolume>: Top volume is cave. Master volume is cave Info in <TGeoNavigator::BuildCache>: --- Maximum geometry depth set to 100 <I> PndPipe - Using geometry /home/shyam/fairsoft/pandaroot/geometry/beampipe\_201112.root -I container name PndGeoSttPar fwendcap & bwendcap flags == 1 / 1  $=====$  EMC 2):: ConstructASCIIGeometry()  $==$  ============================================= PndEmcReader: EMC geometry file == /home/shyam/fairsoft/pandaroot/geometry/emc\_module12.dat  $Fmc$  module  $= 1$ \*\*\*\*\*\*\*\* Emc module  $= 2$ \*\*\*\*\*\*\*\* ====== EMC:: ConstructRootGeometry() m3a === ============================================= File name = /home/shyam/fairsoft/pandaroot/geometry/emc\_module3\_2012\_new.root ====== EMC:: ConstructRootGeometry() m4a ===

=============================================

fgeoName3:: /home/shyam/fairsoft/pandaroot/geometry/emc\_module4\_StraightGeo24.4.root

File name Bw1= /home/shyam/fairsoft/pandaroot/geometry/emc\_module4\_StraightGeo24.4.root

====== EMC:: ConstructRootGeometry() m5a ===

=============================================

fgeoName4:: /home/shyam/fairsoft/pandaroot/geometry/emc\_module5\_fsc.root File name Fsc= /home/shyam/fairsoft/pandaroot/geometry/emc\_module5\_fsc.root

======= DRC:: ConstructGeometry() ========

=============================================

 $Focusing = 0$ 

=============================================

-I container name PndGeoFtsPar

BBBB->36

cccc->13793

Info in <TGeoManager::CheckGeometry>: Fixing runtime shapes...

Info in <TGeoManager::CheckGeometry>: ...Nothing to fix

Info in <TGeoManager::CloseGeometry>: Counting nodes...

Info in <TGeoManager::Voxelize>: Voxelizing...

Info in <TGeoManager::CloseGeometry>: Building cache...

Info in <TGeoManager::CloseGeometry>: 2014991 nodes/ 5763 volume UID's in FAIR geometry

Info in <TGeoManager::CloseGeometry>: ----------------modeler ready----------------

====================================================

======= DRC:: ConstructOpticalGeometry() ========

Warning in <TGeant3TGeo::DefineOpSurface>: Called for surface MirrSurface. Not applicable in Geant3 - setting is ignored.

Warning in <TGeant3TGeo::SetBorderSurface>: Called for border surface BarMirrSurface. Not applicable in Geant3 - setting is ignored.

Warning in <TGeant3TGeo::SetBorderSurface>: Called for border surface BarMirrSurface. Not applicable in Geant3 - setting is ignored.

Warning in <TGeant3TGeo::SetBorderSurface>: Called for border surface BarMirrSurface. Not applicable in Geant3 - setting is ignored.

Warning in <TGeant3TGeo::SetBorderSurface>: Called for border surface BarMirrSurface. Not applicable in Geant3 - setting is ignored.

Warning in <TGeant3TGeo::SetBorderSurface>: Called for border surface BarMirrSurface. Not applicable in Geant3 - setting is ignored.

Warning in <TGeant3TGeo::SetMaterialProperty>: Called for material surface MirrSurface.

Not applicable in Geant3 - setting is ignored.

fbarnum  $= -999$ 

Warning in <TGeant3TGeo::DefineOpSurface>: Called for surface EVSurface. Not applicable in Geant3 - setting is ignored.

Warning in <TGeant3TGeo::SetBorderSurface>: Called for border surface EVAirSurface. Not applicable in Geant3 - setting is ignored.

Warning in <TGeant3TGeo::SetMaterialProperty>: Called for material surface EVSurface. Not applicable in Geant3 - setting is ignored.

Warning in <TGeant3TGeo::DefineOpSurface>: Called for surface PDSurface. Not applicable in Geant3 - setting is ignored.

Warning in <TGeant3TGeo::SetBorderSurface>: Called for border surface EVPDSurface. Not applicable in Geant3 - setting is ignored.

Warning in <TGeant3TGeo::SetMaterialProperty>: Called for material surface PDSurface. Not applicable in Geant3 - setting is ignored.

 $\epsilon$  –  $\epsilon$  –  $\epsilon$ -I- Initializing PndSdsDetector() [INFO ] Branch: MVDPoint not registered! -W- PndSdsDetector: New branch MVDPoint created! PndEmc::SetSpecialPhysicsCuts(): using special physics cuts ... \*\*\*\*\*\*\*\*\*\*\*\*\*\*\*\*\*\*\*\*\*\*\*\*\*\*\* -I- Initializing PndSciT() -I- Initializing PndGemDetector() -I- PndDrc: Intialization started... -I- PndDrc: Switching OFF Cherenkov Propagation DRC parameters: fpi =  $3.14159$ , fzup =  $-120$ , fbarnum = 5, flside = 16.6323  $bar 1$  id = 5576  $lens1ID = 5576$ , flens2lD = 5576, lens3lD = 5576  $pd$  id = 5581 bbox  $id = 5579$  $EV$  id = 5580 -I- PndDrc: Intialization successfull -I- Initializing PndFts() -I- Initializing PndFtof() [INFO ] Initialize Tasks---------INITIALIZATION \*\*\*\*\*\*\*\*\*\*\*\*\*\*\*\*\*\*\*\*\*\* -I- PndEmcHitProducer: Intialization successfull

[INFO ] Simulation RunID: 1605561810

Calculating cross section tables, see gphysi.dat for more information

Cross section calculation concluded successfully

[INFO ] Monte carlo Engine Initialisation with: TGeant3TGeo

[INFO ] \*\*\* PndEmcGeoPar written to ROOT file version: 9

[INFO ] \*\*\* PndSensorNamePar written to ROOT file version: 9

[INFO ] \*\*\* PndEmcDigiPar written to ROOT file version: 9

[INFO ] \*\*\* PndEmcDigiNonuniformityPar written to ROOT file version: 9

Error in <TStreamerInfo::WriteBuffer>: The element PndSciT::par type 164 (PndGeoSciTPar\*) is not supported yet

Error in <TStreamerInfo::WriteBuffer>: The element PndMdt::fPosIndex type 103 (Int\_t) is not supported yet

Error in <TStreamerInfo::WriteBuffer>: The element PndMdt::ffn type 165 (TString) is not supported yet

Error in <TStreamerInfo::WriteBuffer>: The element PndFtof::par type 164 (PndGeoFtofPar\*) is not supported yet

- [INFO ] \*\*\* FairBaseParSet written to ROOT file version: 9
- [INFO ] \*\*\* PndMultiFieldPar written to ROOT file version: 9
- [INFO ] \*\*\* PndGeoPassivePar written to ROOT file version: 9
- [INFO ] \*\*\* PndGeoSttPar written to ROOT file version: 9
- [INFO ] \*\*\* PndGeoFtsPar written to ROOT file version: 9

 $\mu$ Information: 9 [INFO ] \*\*\* PndGeoFtofPar written to ROOT file version: 9 ------------------------------------------------------------------------ --------

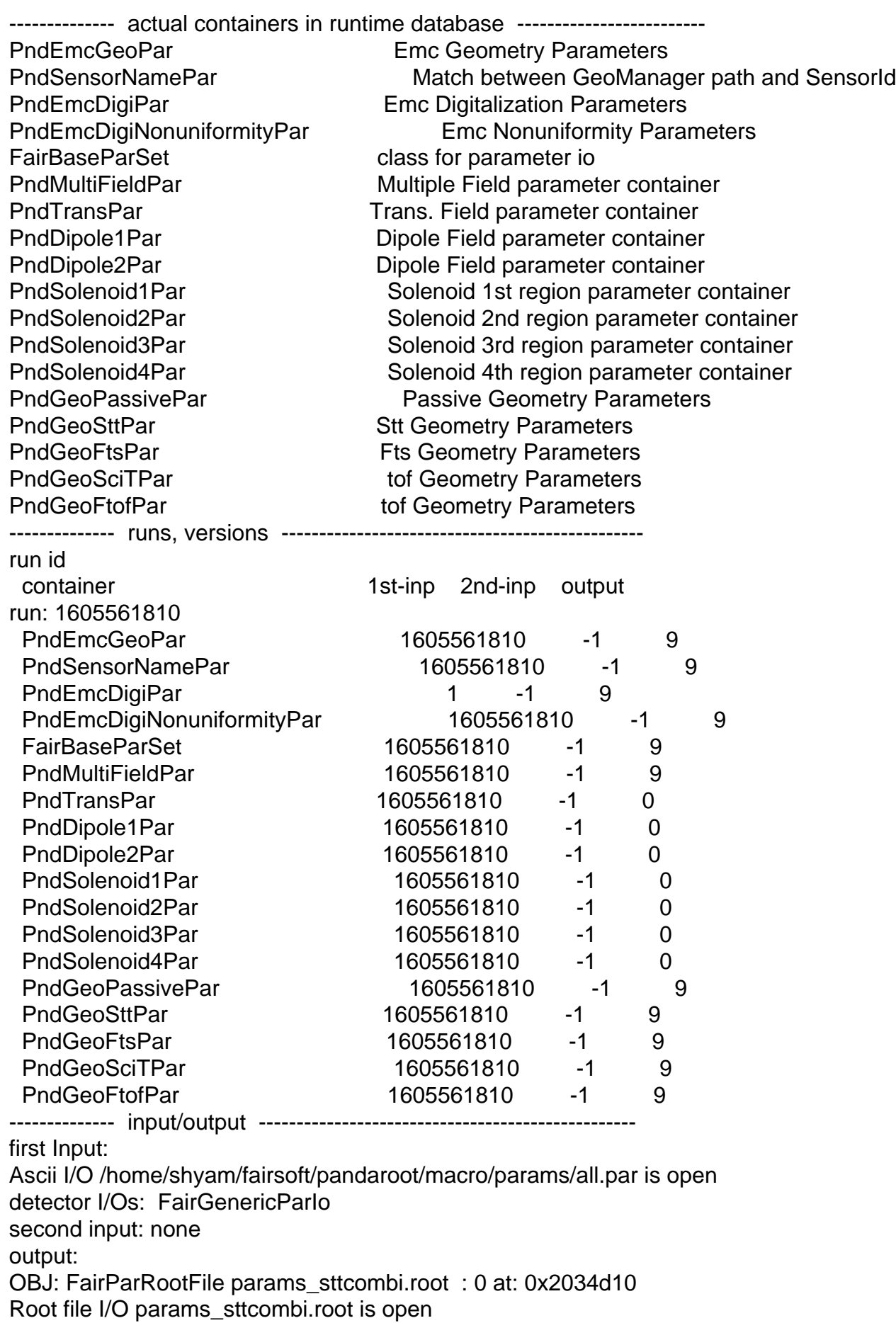

detector I/Os: FairGenericParIo \*\*\*\* GTRIGI: IEVENT=  $1$  IDEVT=  $1$  Random Seeds = 1373562497  $0$ [INFO ] FairPrimaryGenerator: (Event 1) 2 primary tracks from vertex (0.000000, 0.000000, 0.000000 ) Event Time = 0.000000 (ns) DIGI EXECUTION \*\*\*\*\*\*\*\*\*\*\*\*\*\*\*\*\* \*\*\*\* GTRIGI: IEVENT= $2$  IDEVT= $2$  Random Seeds = 1373562497  $0$ [INFO ] FairPrimaryGenerator: (Event 2) 2 primary tracks from vertex (0.000000, 0.000000, 0.000000 ) Event Time = 0.000000 (ns) DIGI EXECUTION \*\*\*\*\*\*\*\*\*\*\*\* \*\*\*\* GTRIGI: IEVENT=  $3$  IDEVT=  $3$  Random Seeds = 1373562497  $0$ [INFO ] FairPrimaryGenerator: (Event 3) 3 primary tracks from vertex (0.000000, 0.000000,  $0.0000000$  ) Event Time =  $0.000000$  (ns) DIGI EXECUTION \*\*\*\*\*\*\* \*\*\*\* GTRIGI: IEVENT=  $4 \text{ IDEVT} = 4 \text{ Random Speeds} = 1373562497$  0 [INFO ] FairPrimaryGenerator: (Event 4) 3 primary tracks from vertex (0.000000, 0.000000, 0.000000 ) Event Time = 0.000000 (ns) **DIGI EXECUTION \*\*\*\*\*\*\*\*\*\*\*\***\*\* \*\*\*\* GTRIGI: IEVENT=  $5$  IDEVT=  $5$  Random Seeds = 1373562497 0 [INFO ] FairPrimaryGenerator: (Event 5) 3 primary tracks from vertex (0.000000, 0.000000,  $0.0000000$  ) Event Time =  $0.000000$  (ns) DIGI EXECUTION \*\*\*\*\*\*\*\*\*\*\*\* \*\*\*\* GTRIGI: IEVENT=  $6$  IDEVT=  $6$  Random Seeds = 1373562497  $0$ [INFO ] FairPrimaryGenerator: (Event 6) 3 primary tracks from vertex (0.000000, 0.000000,  $0.0000000$  ) Event Time =  $0.000000$  (ns) DIGI EXECUTION \*\*\*\*\*\*\*\*\*\*\*\* \*\*\*\* GTRIGI: IEVENT= 7 IDEVT= 7 Random Seeds = 1373562497 0 [INFO ] FairPrimaryGenerator: (Event 7) 2 primary tracks from vertex (0.000000, 0.000000, 0.000000 ) Event Time = 0.000000 (ns) DIGI EXECUTION \*\*\*\*\*\* \*\*\*\* GTRIGI: IEVENT= 8 IDEVT= 8 Random Seeds = 1373562497 0 [INFO ] FairPrimaryGenerator: (Event 6 primary tracks from vertex (0.000000, 0.000000, 0.000000 ) Event Time = 0.000000 (ns) **DIGI EXECUTION \*\*\*\*\*\*\*\*\*\*\*\*\*\*** \*\*\*\* GTRIGI: IEVENT= 9 IDEVT= 9 Random Seeds = 1373562497 0 [INFO ] FairPrimaryGenerator: (Event 9) 9 primary tracks from vertex (0.000000, 0.000000,  $0.0000000$  ) Event Time =  $0.000000$  (ns) DIGI EXECUTION \*\*\*\*\*\*\*\*\*\*\* \*\*\*\* GTRIGI: IEVENT= 10 IDEVT= 10 Random Seeds = 1373562497 0 [INFO ] FairPrimaryGenerator: (Event 10) 4 primary tracks from vertex (0.000000, 0.000000,  $0.0000000$  ) Event Time =  $0.000000$  (ns) DIGI EXECUTION \*\*\*\*\*\*\*\*\*\*\*\*\* RealTime=131.926146 seconds, CpuTime=125.300000 seconds (int)56 root [1]

Thank You in advance